# Package 'echarty'

June 5, 2024

<span id="page-0-0"></span>Title Minimal R/Shiny Interface to JavaScript Library 'ECharts' Date 2024-06-04 Version 1.6.4 Author Larry Helgason, with initial code from John Coene's library echarts4r Maintainer Larry Helgason <larry@helgasoft.com> Description Deliver the full functionality of 'ECharts' with minimal overhead. 'echarty' users build R lists for 'ECharts' API. Lean set of powerful commands. **Depends**  $R (= 4.1.0)$ **Imports** htmlwidgets, dplyr  $(>= 0.7.0)$ , data.tree  $(>= 1.0.0)$ , **Suggests** htmltools  $(>= 0.5.0)$ , shiny  $(>= 1.7.0)$ , jsonlite, crosstalk, testthat  $(>= 3.0.0)$ , sf, leaflet  $(>= 2.2.0)$ , knitr, rmarkdown RoxygenNote 7.3.1 License Apache License (>= 2.0) URL <https://helgasoft.github.io/echarty/> BugReports <https://github.com/helgasoft/echarty/issues/> Encoding UTF-8 Language en-US

VignetteBuilder knitr

NeedsCompilation no

Repository CRAN

Date/Publication 2024-06-05 03:20:02 UTC

# **Contents**

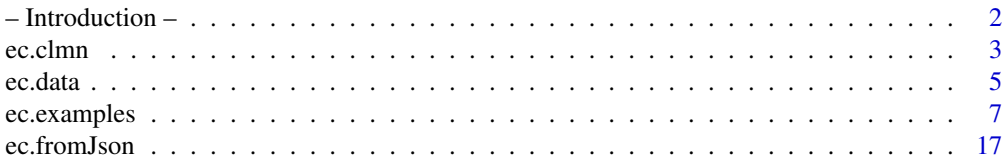

<span id="page-1-0"></span>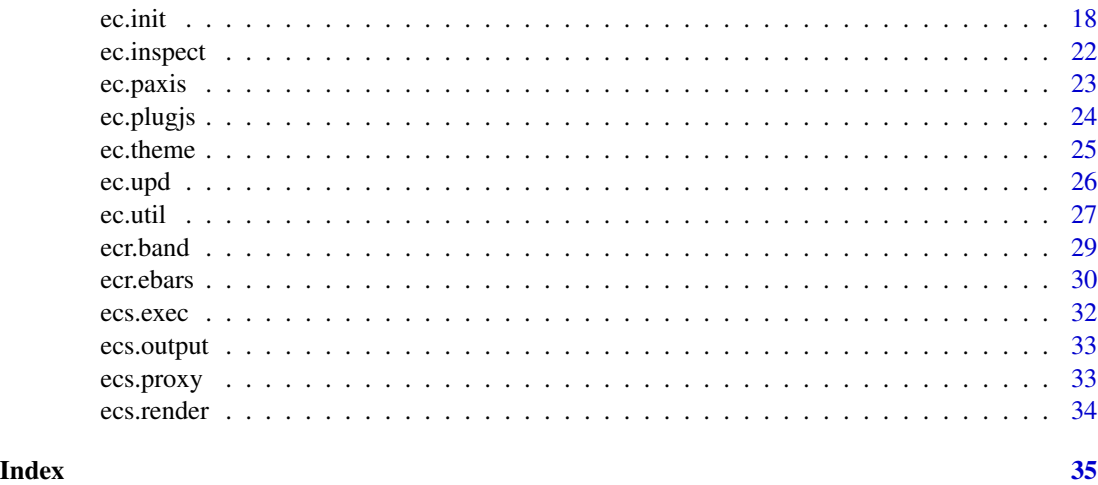

<span id="page-1-1"></span>– Introduction – *Introduction*

# **Description**

echarty provides a lean interface between R and Javascript library ECharts.

With only two major commands (*ec.init* and *ec.upd*), it can trigger multiple native ECharts options to build a chart.

The benefits - learn a very limited set of commands, and enjoy the full functionality of ECharts.

#### Details

# Description:

echarty provides a lean interface between R and Javascript library [ECharts.](https://echarts.apache.org/en/index.html) We encourage users to follow the original ECharts [API documentation](https://echarts.apache.org/en/option.html) to construct charts with echarty. The main command **ec.init** can set multiple native ECharts options to build a chart. The benefits - learn a very limited set of commands, and enjoy the full functionality of ECharts.

#### Package Conventions:

pipe-friendly - supports both  $\%>$ % and  $|>$  commands have three prefixes to help with autocompletion:

- ec. for general functions, like *ec.init*
- ecs. for Shiny functions, like *ecs.output*
- ecr. for rendering functions, like *ecr.band*

# Events:

Event handling is usually necessary only in Shiny. See code in eshiny, R, run as demo(eshiny). echarty has three built-in event callbacks - *click*, *mouseover*, *mouseout*. All other ECharts [events](https://echarts.apache.org/en/api.html#events) could be initialized through p\$x\$capture. Another option is to use p\$x\$on with JavaScript handlers, see code in [ec.examples.](https://github.com/helgasoft/echarty/blob/main/R/examples.R)

#### <span id="page-2-0"></span>ec.clmn 3

# Widget x parameters:

These are *htmlwidget* and *ECharts* initialization parameters supported by echarty. There are code samples for most of them in [ec.examples:](https://github.com/helgasoft/echarty/blob/main/R/examples.R)

- capture  $=$  event name(s), to monitor events, usually in Shiny
- on = define JavaScript code for event handling, see [ECharts](https://echarts.apache.org/en/api.html#echartsInstance.on)
- registerMap = define a map from a geoJSON file, see [ECharts](https://echarts.apache.org/en/api.html#echartsInstance.registerMap)
- group = group-name of a chart, see [ECharts](https://echarts.apache.org/en/api.html#echartsInstance.group)
- connect = command to connect charts with same group-name, see [ECharts](https://echarts.apache.org/en/api.html#echarts.connect)
- locale = EN(default) or ZH, set from *locale* parameter of *ec.init*, see [ECharts.](https://echarts.apache.org/en/api.html#echarts.init)
- renderer = *canvas*(default) or *svg*, set from *renderer* in *ec.init*, see [ECharts.](https://echarts.apache.org/en/api.html#echarts.init)
- jcode = custom JavaScript code to execute, set from *js* parameter of *ec.init*

# R vs Javascript numbering:

R indexes are counted starting from 1. JS indexes are counted starting from 0. echarty supports R-counting in series-encode x,y,tooltip and visualMap-continuous dimension when set through *ec.init*. All other indexes like *xAxisIndex*, *gridIndex*, etc. need to be set in JS-counting (for now).

# Code examples:

Here is the complete list of sample code locations:

- [ec.examples](https://github.com/helgasoft/echarty/blob/main/R/examples.R)
- code in [Github tests](https://github.com/helgasoft/echarty/tree/main/tests/testthat)
- command examples, like in *ec.init*
- Shiny code is in [eshiny.R,](https://github.com/helgasoft/echarty/blob/main/demo/eshiny.R) run with demo(eshiny)
- website [gallery](https://helgasoft.github.io/echarty/gallery.html) and [tutorials](https://helgasoft.github.io/echarty/)
- demos on [RPubs](https://rpubs.com/echarty)
- searchable [gists](https://gist.github.com/helgasoft)
- answers to [Github issues](https://github.com/helgasoft/echarty/issues)

#### Global Options:

Options are set with R command [options.](https://www.rdocumentation.org/packages/base/versions/3.6.2/topics/options) Echarty uses the following options:

- echarty.theme = name of theme file, without extension, from folder /inst/themes
- $\bullet$  echarty.font = font family name
- echarty.urlTiles = tiles URL template for leaflet maps

ec.clmn *Data column format*

#### Description

Helper function to display/format data column(s) by index or name

# Usage

 $ec.dim(col = NULL, ..., scale = 1)$ 

#### <span id="page-3-0"></span>Arguments

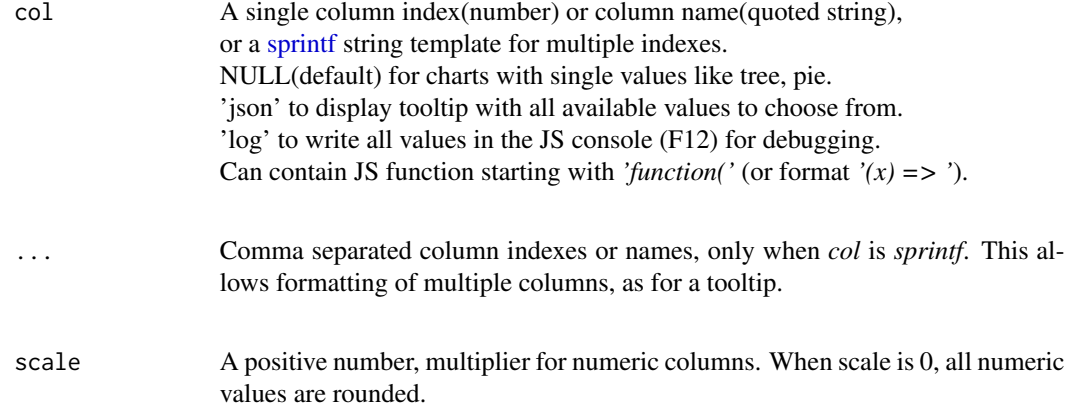

#### Details

This function is useful for attributes like formatter, color, symbolSize, label. Column indexes are counted in R and start with 1. Omit *col* or use index -1 for single values in tree/pie charts, *axisLabel.formatter* or *valueFormatter*.

See [ec.data](#page-4-1) dendrogram example.

Column indexes are decimals for combo charts with multiple series, see [ecr.band](#page-28-1) example. The whole number part is the serie index, the decimal part is the column index inside.

*col* as sprintf has the same placeholder *%@* for both column indexes or column names.

*col* as sprintf can contain double quotes, but not single or backquotes.

Template placeholders with formatting:

- *%@* will display column value as-is.
- *%L@* will display a number in locale format, like '12,345.09'.
- *%LR@* rounded number in locale format, like '12,345'.
- *%R@* rounded number, like '12345'.
- *%R2@* rounded number, two digits after decimal point.
- *%M@* marker in serie's color. Notice that tooltip *formatter* will work for *trigger='item'*, but not for *trigger='axis'* when there are multiple value sets.

#### Value

A JavaScript code string (usually a function) marked as executable, see [JS.](#page-0-0)

#### <span id="page-4-0"></span>ec.data 5

# Examples

```
tmp <- data.frame(Species = as.vector(unique(iris$Species)),
                 emoji = c('A','B','C'))
df <- iris |> dplyr::inner_join(tmp) # add 6th column emoji
df |> dplyr::group_by(Species) |> ec.init(
 series.param= list(label= list(show= TRUE, formatter= ec.clmn('emoji'))),
 tooltip= list(formatter=
   # with sprintf template + multiple column indexes
   ec.clmn('%M@ species <b>%@</b><br>s.len <b>%@</b><br>s.wid <b>%@</b>', 5,1,2))
)
```
<span id="page-4-1"></span>ec.data *Data helper*

# Description

Make data lists from a data.frame

#### Usage

ec.data(df, format = "dataset", header =  $FALSE$ , ...)

# Arguments

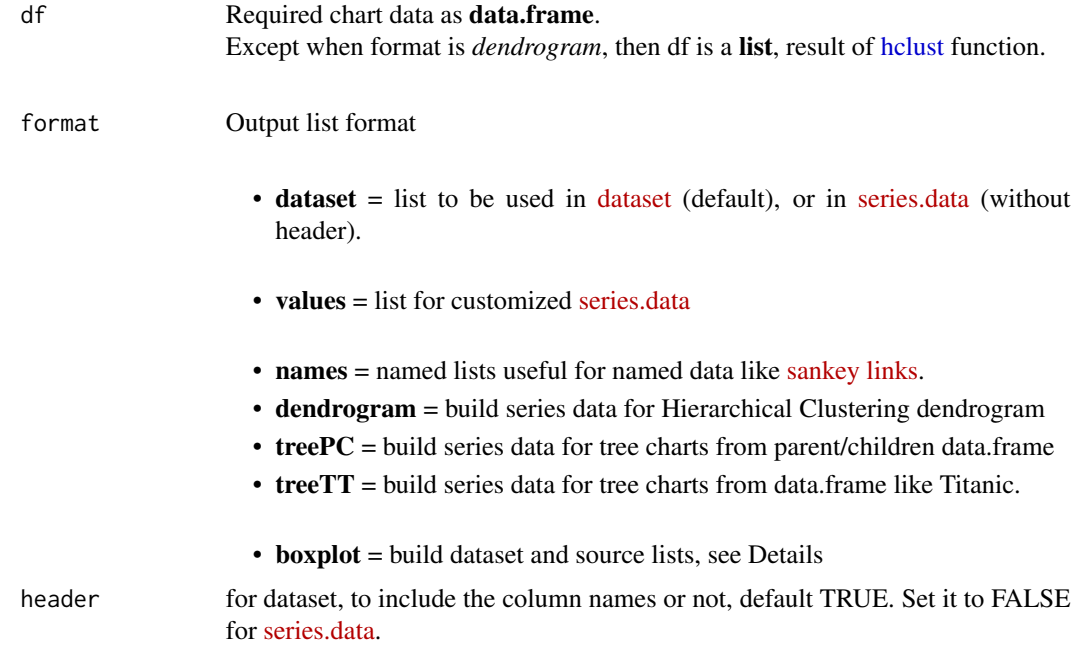

#### <span id="page-5-0"></span>... optional parameters Optional parameters for boxplot are:

- *layout* = 'h' for horizontal(default) or 'v' for vertical layout
- *outliers* boolean to add outlier points (default FALSE)
- *[jitter](#page-0-0)* value for *jitter* of numerical values in second column, default 0 (no scatter). Adds scatter series on top of boxplot.

Optional parameter for names:

• *nasep* = single character name separator for nested lists, see Examples. Purpose is to facilitate conversion from *data.frame* to nested named lists.

# Details

format='boxplot' requires the first two *df* columns as:

column for the non-computational categorical axis

column with (numeric) data to compute the five boxplot values

Additional grouping is supported on a column after the second. Groups will show in the legend, if enabled.

Returns a list(dataset, series, xAxis, yAxis) to set params in [ec.init.](#page-17-1) Make sure there is enough data for computation, 4+ values per boxplot.

format='treeTT' expects data.frame *df* columns *pathString,value,(optional itemStyle)* for [From-](#page-0-0)[DataFrameTable.](#page-0-0)

It will add column 'pct' with value percentage for each node. See Details.

# Value

A list for *dataset.source*, *series.data* or other lists: For boxplot - a named list, see Details and Examples For dendrogram & treePC - a tree structure, see format in [tree data](https://echarts.apache.org/en/option.html#series-tree.data)

#### See Also

some live [code samples](https://rpubs.com/echarty/data-models)

```
library(dplyr)
ds <- iris |> relocate(Species) |>
 ec.data(format= 'boxplot', jitter= 0.1, layout= 'v')
ec.init(
  dataset= ds$dataset, series= ds$series, xAxis= ds$xAxis, yAxis= ds$yAxis,
  legend= list(show= TRUE), tooltip= list(show= TRUE)
)
```
# <span id="page-6-0"></span>ec.examples 7

```
hc <- hclust(dist(USArrests), "complete")
ec.init(preset= FALSE,
 series= list(list(
   type= 'tree', orient= 'TB', roam= TRUE, initialTreeDepth= -1,
   data= ec.data(hc, format='dendrogram'),
   # layout= 'radial', symbolSize= ec.clmn(scale= 0.33),
    ## exclude added labels like 'pXX', leaving only the originals
   label= list(formatter= htmlwidgets::JS(
      "function(n) { out= /p\ldotstest(n.name) ? '' : n.name; return out;}"))
 ))
)
# build required pathString,value and optional itemStyle columns
df <- as.data.frame(Titanic) |> rename(value= Freq) |> mutate(
 pathString= paste('Titanic\nSurvival', Survived, Age, Sex, Class, sep='/'),
itemStyle= case_when(Survived=='Yes' ~"color='green'", TRUE ~"color='LightSalmon'")) |>
select(pathString, value, itemStyle)
ec.init(
 series= list(list(
 data= ec.data(df, format='treeTT'),
 type= 'tree', symbolSize= ec.clmn("(x) => {return Math.log(x)*10}")
 )),
 tooltip= list(formatter= ec.clmn('%@<br>%@%','value','pct'))
)
# column itemStyle_color will become itemStyle= list(color=...) in data list
# attribute names separator (nasep) is "_"
df <- data.frame(name= c('A','B','C'), value= c(1,2,3),
     itemStyle_color= c('chartreuse','lightblue','pink'),
     itemStyle_decal_symbol= c('rect','diamond','none'),
     emphasis_itemStyle_color= c('darkgreen','blue','red')
\lambdaec.init(series.param= list(type='pie', data= ec.data(df, 'names', nasep='_')))
```
<span id="page-6-1"></span>ec.examples *Code Examples*

#### Description

Learn by example - copy/paste code from Examples below.

This code collection is to demonstrate various concepts of data preparation, conversion, grouping, parameter setting, visual fine-tuning, custom rendering, plugins attachment, Shiny plots & interactions through Shiny proxy.

#### Usage

ec.examples()

#### Value

No return value, used only for help

# See Also

[website](https://helgasoft.github.io/echarty/) has many more examples

```
library(dplyr); library(echarty)
#------ Basic scatter chart, instant display
cars |> ec.init()
#------ Same chart, change theme and save for further processing
p \leftarrow \text{cars} |> ec.init() |> ec.theme('dark')
p
#------ parallel chart
ToothGrowth |> ec.init(ctype= 'parallel')
#------ JSON back and forth
tmp \leq cars \geq ec.init()tmp
json <- tmp |> ec.inspect()
ec.fromJson(json) |> ec.theme("dark")
#------ Data grouping
iris |> mutate(Species= as.character(Species)) |>
        group_by(Species) |> ec.init() # by non-factor column
Orange |> group_by(Tree) |> ec.init(
  series.param= list(symbolSize= 10, encode= list(x='age', y='circumference'))
)
#------ Polar bar chart
cnt <- 5; set.seed(222)
data.frame(
   x = \text{seq}(\text{cnt}),
   y = round(rnorm(cnt, 10, 3)),
   z = round(rnorm(cnt, 11, 2)),
   colr = rainbow(cnt)) |>
ec.init( preset= FALSE,
   polar= list(radius= '90%'),
   radiusAxis= list(max= 'dataMax'),
   angleAxis= list(type= "category"),
   series= list(
   list(type= "bar", coordinateSystem= "polar",
   itemStyle= list(color= ec.clmn('colr')),
   label= list(show= TRUE, position= "middle", formatter= "y={@[1]}")
```

```
),
   list(type= 'scatter', coordinateSystem= "polar",
   itemStyle= list(color= 'black'),
      encode= list(angle='x', radius='z'))
   )
\lambda#------ Area chart
mtcars |> dplyr::relocate(wt,mpg) |> arrange(wt) |> group_by(cyl) |>
  ec.init(ctype= 'line', series.param= list(areaStyle= list(show=TRUE)) )
#------ Plugin leaflet
quakes |> dplyr::relocate('long') |> # set order to long,lat
  mutate(size= exp(mag)/20) |> head(100) |> # add accented size
ec.init(load= 'leaflet',
   tooltip= list(formatter= ec.clmn('magnitude %@', 'mag')),
   legend= list(show=TRUE),
series.param= list(name= 'quakes', symbolSize= ec.clmn(6, scale=2)) # 6th column is size
)
#------ Plugin 'world' with visualMap
set.seed(333)
cns <- data.frame(
  val = runif(3, 1, 100),
  dim = runif(3, 1, 100),
  nam = c('Brazil','China','India')
)
cns |> group_by(nam) |> ec.init(load= 'world', timeline= list(s=TRUE),
  series.param= list(type='map',
      encode=list(value='val', name='nam')),
  toolbox= list(feature= list(restore= list())),
  visualMap= list(calculable=TRUE, dimension=2)
)
#------ Plugin 'world' with lines and color coding
if (interactive()) {
flights <- NULL
flights <- try(read.csv(paste0('https://raw.githubusercontent.com/plotly/datasets/master/',
                               '2011_february_aa_flight_paths.csv')), silent = TRUE)
if (!is.null(flights)) {
  tmp <- data.frame(airport1 = unique(head(flights,10)$airport1),
                    color = c("#387e78","#eeb422","#d9534f",'magenta'))
  tmp <- head(flights,10) |> inner_join(tmp) # add color by airport
  ec.init(load= 'world',
    geo= list(center= c(mean(flights$start_lon), mean(flights$start_lat)),
        zoom= 7, map='world' ),
    series= list(list(
      type= 'lines', coordinateSystem= 'geo',
      data= lapply(ec.data(tmp, 'names'), function(x)
       list(coords = list(c(x$start_lon,x$start_lat),
                           c(x$end_lon,x$end_lat)),
             colr = x$color)
```

```
),
     lineStyle= list(curveness=0.3, width=3, color=ec.clmn('colr'))
   ))
  )
} }
#------ registerMap JSON
# registerMap supports also maps in SVG format, see website gallery
if (interactive()) {
json <- jsonlite::read_json("https://echarts.apache.org/examples/data/asset/geo/USA.json")
dusa <- USArrests
dusa$states <- row.names(dusa)
p <- ec.init(preset= FALSE,
   series= list(list(type= 'map', map= 'USA', roam= TRUE, zoom= 3, left= -100, top= -30,
       data= lapply(ec.data(dusa, 'names'),
           function(x) list(name=x$states, value=x$UrbanPop))
  )),
   visualMap= list(type='continuous', calculable=TRUE,
       inRange= list(color = rainbow(8)),
       min= min(dusa$UrbanPop), max= max(dusa$UrbanPop))
)
p$x$registerMap <- list(list(mapName= 'USA', geoJSON= json))
p
}
#------ locale
mo <- seq.Date(Sys.Date() - 444, Sys.Date(), by= "month")
df <- data.frame(date= mo, val= runif(length(mo), 1, 10))
p <- df |> ec.init(title= list(text= 'locale test'))
p$x$locale <- 'ZH'
p$x$renderer <- 'svg'
p
#------ Pie
isl <- data.frame(name=names(islands), value=islands) |> filter(value>100) |> arrange(value)
ec.init( preset= FALSE,
   title= list(text = "Landmasses over 60,000 mi\u00B2", left = 'center'),
   tooltip= list(trigger='item'), #, formatter= ec.clmn()),
   series= list(list(type= 'pie', radius= '50%',
                     data= ec.data(isl, 'names'), name='mi\u00B2'))
\mathcal{L}#------ Liquidfill plugin
if (interactive()) {
  ec.init(load= 'liquid', preset=FALSE,
    series= list(list(
    type='liquidFill', data=c(0.66, 0.5, 0.4, 0.3),
    waveAnimation= FALSE, animationDuration=0, animationDurationUpdate=0))
  )
}
```

```
#------ Heatmap
times <- c(5,1,0,0,0,0,0,0,0,0,0,2,4,1,1,3,4,6,4,4,3,3,2,5,7,0,0,0,0,0,
           0,0,0,0,5,2,2,6,9,11,6,7,8,12,5,5,7,2,1,1,0,0,0,0,0,0,0,0,3,2,
           1,9,8,10,6,5,5,5,7,4,2,4,7,3,0,0,0,0,0,0,1,0,5,4,7,14,13,12,9,5,
           5,10,6,4,4,1,1,3,0,0,0,1,0,0,0,2,4,4,2,4,4,14,12,1,8,5,3,7,3,0,
           2,1,0,3,0,0,0,0,2,0,4,1,5,10,5,7,11,6,0,5,3,4,2,0,1,0,0,0,0,0,
           0,0,0,0,1,0,2,1,3,4,0,0,0,0,1,2,2,6)
df <- NULL; n <- 1;
for(i in 0:6) { df <- rbind(df, data.frame(0:23, rep(i,24), times[n:(n+23)])); n<-n+24 }
hours \leq ec.data(df); hours \leq hours[-1] # remove columns row
times <- c('12a',paste0(1:11,'a'),'12p',paste0(1:11,'p'))
days <- c('Saturday','Friday','Thursday','Wednesday','Tuesday','Monday','Sunday')
ec.init(preset= FALSE,
  title= list(text='Punch Card Heatmap'),
  tooltip= list(position='top'),grid=list(height='50%',top='10%'),
  xAxis= list(type='category', data=times, splitArea=list(show=TRUE)),
  yAxis= list(type='category', data=days, splitArea=list(show=TRUE)),
 visualMap= list(min=0,max=10,calculable=TRUE,orient='horizontal',left='center',bottom='15%'),
  series= list(list(name='Hours', type = 'heatmap', data= hours,label=list(show=TRUE),
             emphasis=list(itemStyle=list(shadowBlur=10,shadowColor='rgba(0,0,0,0.5)'))))
\lambda#------ Plugin 3D
if (interactive()) {
  data \leftarrow list()
  for(y in 1:dim(volcano)[2]) for(x in 1:dim(volcano)[1])
    data <- append(data, list(c(x, y, volcano[x,y])))
  ec.init(load= '3D',
          series= list(list(type= 'surface',data= data))
  )
}
#------ 3D chart with custom item size
if (interactive()) {
iris |> group_by(Species) |>
  mutate(size= log(Petal.Width*10)) |> # add size as 6th column
  ec.init(load= '3D',
          xAxis3D= list(name= 'Petal.Length'),
          yAxis3D= list(name= 'Sepal.Width'),
          zAxis3D= list(name= 'Sepal.Length'),
          legend= list(show= TRUE),
    series.param= list(symbolSize= ec.clmn(6, scale=10))
  )
}
#------ Surface data equation with JS code
if (interactive()) {
 ec.init(load= '3D',
```

```
series= list(list(
    type= 'surface',
     equation= list(
      x = 1ist(min= -3, max= 4, step= 0.05),
       y = list(min = -3, max = 3, step = 0.05),
       z = htmlwidgets:: JS("function (x, y) {
                           return Math.sin(x * x + y * y) * x / Math.PI; }")
    )
  )))
}
#------ Surface with data from a data.frame
if (interactive()) {
  data <- expand.grid(
   x = seq(0, 2, by = 0.1),y = seq(0, 1, by = 0.1)) |> mutate(z = x * (y ^ 2)) |> select(x,y,z)
  ec.init(load= '3D',
          series= list(list(
            type= 'surface',
            data= ec.data(data, 'values'))) )
}
#------ Band series with customization
dats <- as.data.frame(EuStockMarkets) |> mutate(day= 1:n()) |>
  # first column ('day') becomes X-axis by default
  dplyr::relocate(day) |> slice_head(n= 100)
# 1. with unnamed data
bands <- ecr.band(dats, 'DAX','FTSE', name= 'Ftse-Dax',
areaStyle= list(color='pink'))
ec.init(load= 'custom',
  tooltip= list(trigger= 'axis'),
  legend= list(show= TRUE), xAxis= list(type= 'category'),
  dataZoom= list(type= 'slider', end= 50),
  series = append( bands,
    list(list(type= 'line', name= 'CAC', color= 'red', symbolSize= 1,
              data= ec.data(dats |> select(day,CAC), 'values')
   ))
 )
\mathcal{L}# 2. with a dataset
# dats |> ec.init(load= 'custom', ...
# + replace data=... with encode= list(x='day', y='CAC')
#------ Error Bars on grouped data
df <- mtcars |> group_by(cyl,gear) |> summarise(yy= round(mean(mpg),2)) |>
  mutate(low= round(yy-cyl*runif(1),2),
```

```
high= round(yy+cyl*runif(1),2))
```

```
df |> ec.init(load='custom', ctype='bar',
              xAxis= list(type='category'), tooltip= list(show=TRUE)) |>
  ecr.ebars( # name = 'eb', # cannot have own name in grouped series
    encode= list(x='gear', y=c('yy','low','high')),
    tooltip = list(formatter=ec.clmn('high <b>%@</b><br>low <b>%@</b>', 'high','low')))
#------ Timeline animation and use of ec.upd for readability
Orange |> group_by(age) |> ec.init(
  xAxis= list(type= 'category', name= 'tree'),
  yAxis= list(max= max(Orange$circumference)),
  timeline= list(autoPlay= TRUE),
  series.param= list(type= 'bar', encode= list(x='Tree', y='circumference'))
) |> ec.upd({
  options <- lapply(options,
     function(o) {
       vv <- o$series[[1]]$datasetIndex +1;
       vv <- dataset[[vv]]$transform$config[["="]]
       o$title$text <- paste('age',vv,'days');
       o })
})
#------ Timeline with pies
df <- data.frame(
  group= c(1,1,1,1,2,2,2,2),
  type= c("type1","type1","type2","type2","type1","type1","type2","type2"),
  value= c(5,2,2,1,4,3,1,4),
  label= c("name1","name2","name3","name4","name1","name2","name3","name4"),
  color= c("blue","purple","red","gold","blue","purple","red","gold")
)
df |> group_by(group) |> ec.init(
     preset= FALSE, legend= list(selectedMode= "single"),
     timeline= list(show=TRUE),
     series.param= list(type= 'pie', roseType= 'radius',
       itemStyle= list(color=ec.clmn(5)),
       label= list(formatter=ec.clmn(4)),
       encode=list(value='value', itemName='type'))
)
#------ Boxplot without grouping
ds <- mtcars |> select(cyl, drat) |>
ec.data(format='boxplot', jitter=0.1, #layout= 'h',
symbolSize=5, itemStyle=list(opacity=0.9),
   emphasis= list(itemStyle= list(
      color= 'chartreuse', borderWidth=4, opacity=1))
\lambdaec.init(
  #colors= heat.colors(length(mcyl)),
  legend= list(show= TRUE), tooltip= list(show=TRUE),
  dataset= ds$dataset, series= ds$series, xAxis= ds$xAxis, yAxis= ds$yAxis,
  series.param= list(color= 'LightGrey', itemStyle= list(color='DimGray'))
```

```
) |> ec.theme('dark-mushroom')
#------ Boxplot with grouping
ds = airquality |> mutate(Day=round(Day/10)) |>
 dplyr::relocate(Day,Wind,Month) |> group_by(Month) |>
ec.data(format='boxplot', jitter=0.1, layout= 'h')
ec.init(
 dataset= ds$dataset, series= ds$series,xAxis= ds$xAxis, yAxis= ds$yAxis,
 legend= list(show= TRUE), tooltip= list(show=TRUE)
\mathcal{L}#------ ecStat plugin: dataset transform to regression line
# presets for xAxis,yAxis,dataset and series are used
data.frame(x= 1:10, y= sample(1:100,10)) |>
ec.init(load= 'ecStat',
 js= c('echarts.registerTransform(ecStat.transform.regression)','','')) |>
ec.upd({
 dataset[[2]] <- list(
    transform= list(type= 'ecStat:regression',
                    config= list(method= 'polynomial', order= 3)))
 series[[2]] <- list(
    type= 'line', itemStyle=list(color= 'red'), datasetIndex= 1)
})
#------ ECharts: dataset, transform and sort
datset <- list(
 list(source=list(
   list('name', 'age', 'profession', 'score', 'date'),
   list('Hannah Krause', 41, 'Engineer', 314, '2011-02-12'),
   list('Zhao Qian', 20, 'Teacher', 351, '2011-03-01'),
   list('Jasmin Krause', 52, 'Musician', 287, '2011-02-14'),
   list('Li Lei', 37, 'Teacher', 219, '2011-02-18'),
   list('Karle Neumann', 25, 'Engineer', 253, '2011-04-02'),
   list('Adrian Groß', 19, 'Teacher', NULL, '2011-01-16'),
   list('Mia Neumann', 71, 'Engineer', 165, '2011-03-19'),
    list('Böhm Fuchs', 36, 'Musician', 318, '2011-02-24'),
    list('Han Meimei', 67, 'Engineer', 366, '2011-03-12'))),
 list(transform = list(type= 'sort', config=list(
    list(dimension='profession', order='desc'),
   list(dimension='score', order='desc'))
 )))
ec.init(
 title= list(
    text= 'Data transform, multiple-sort bar',
    subtext= 'JS source',
    sublink= paste0('https://echarts.apache.org/next/examples/en/editor.html',
                    '?c=doc-example/data-transform-multiple-sort-bar'),
   left= 'center'),
  tooltip= list(trigger= 'item', axisPointer= list(type= 'shadow')),
 dataset= datset,
```

```
xAxis= list(type= 'category', axisLabel= list(interval=0, rotate=30)),
  yAxis= list(name= 'score'),
  series= list(list(
   type= 'bar',
    label= list(show= TRUE, rotate= 90, position= 'insideBottom',
                align= 'left', verticalAlign= 'middle'),
    itemStyle =list(color= htmlwidgets::JS("function (params) {
        return ({
          Engineer: '#5470c6',
          Teacher: '#91cc75',
          Musician: '#fac858'
        })[params.data[2]]
      }")),
    encode= list(x= 'name', y= 'score', label= list('profession')),
    datasetIndex= 1
 ))
\lambda#------ Sunburst
# see website for different ways to set hierarchical data
# https://helgasoft.github.io/echarty/uc3.html
data = list(list(name='Grandpa',children=list(list(name='Uncle Leo',value=15,
     children=list(list(name='Cousin Jack',value=2), list(name='Cousin Mary',value=5,
     children=list(list(name='Jackson',value=2))), list(name='Cousin Ben',value=4))),
   list(name='Father',value=10,children=list(list(name='Me',value=5),
   list(name='Brother Peter',value=1))))), list(name='Nancy',children=list(
   list(name='Uncle Nike',children=list(list(name='Cousin Betty',value=1),
   list(name='Cousin Jenny',value=2))))))
ec.init( preset= FALSE,
         series= list(list(type= 'sunburst', data= data,
                           radius= list(0, '90%'),
                           label= list(rotate='radial') ))
\mathcal{L}#------ Gauge
ec.init(preset= FALSE,
        series= list(list(
          type = 'gauge', max = 160, min=40,
          detail = list(formatter='\U1F9E0={value}'),
          data = list(list(value=85, name='IQ test')) )) )
#------ Custom gauge with animation
jcode <- "setInterval(function () {
    opts.series[0].data[0].value = (Math.random() * 100).toFixed(2) - 0;
    chart.setOption(opts, true);}, 2000);"
ec.init(preset= FALSE, js= jcode,
        series= list(list(
          type= 'gauge',
          axisLine= list(lineStyle=list(width=30,
            color= list(c(0.3, '#67e0e3'),c(0.7, '#37a2da'),c(1, '#fd666d')))),
            pointer= list(itemStyle=list(color='auto')),
```

```
axisTick= list(distance=-30,length=8, lineStyle=list(color='#fff',width=2)),
          splitLine= list(distance=-30,length=30, lineStyle=list(color='#fff',width=4)),
            axisLabel= list(color='auto',distance=40,fontSize=20),
            detail= list(valueAnimation=TRUE, formatter='{value} km/h',color='auto'),
            data= list(list(value=70))
)))
#------ Sankey and graph plots
sankey <- data.frame(
  name = c("a", "b", "c", "d", "e"),source = c("a", "b", "c", "d", "c"),target = c("b", "c", "d", "e", "e"),value = c(5, 6, 2, 8, 13))
data <- ec.data(sankey, 'names')
ec.init(preset= FALSE,
  series= list(list( type= 'sankey',
    data= data,
    edges= data ))
)
# graph plot with same data ---------------
ec.init(preset= FALSE,
        title= list(text= 'Graph'),
        tooltip= list(show= TRUE),
        series= list(list(
          type= 'graph',
          layout= 'force', # try 'circular' too
          data= lapply(data,
             function(x) list(name= x$node, tooltip= list(show=FALSE))),
          edges= lapply(data,
             function(x) { x$lineStyle <- list(width=x$value); x }),
          emphasis= list(focus= 'adjacency',
                         label= list(position= 'right', show=TRUE)),
          label= list(show=TRUE), roam= TRUE, zoom= 4,
          tooltip= list(textStyle= list(color= 'blue')),
          lineStyle= list(curveness= 0.3) ))
)
#------ group connect
main <- mtcars |> ec.init(height= 200, legend= list(show=FALSE),
tooltip= list(axisPointer= list(axis='x')),
    series.param= list(name= "this legend is shared"))
main$x$group <- 'group1' # same group name for all charts
main$x$connect <- 'group1'
q1 <- main |> ec.upd({ series[[1]]$encode <- list(y='hp'); yAxis$name <- 'hp'
       legend <- list(show=TRUE) # show first legend to share
})
q2 <- main |> ec.upd({ series[[1]]$encode <- list(y='wt'); yAxis$name <- 'wt' })
#if (interactive()) { # browsable
```

```
ec.util(cmd='layout', list(q1,q2), cols=2, title='group connect')
#}
#------ Events in Shiny
if (interactive()) {
 library(shiny); library(dplyr); library(echarty)
ui <- fluidPage(ecs.output('plot'), textOutput('out1') )
server <- function(input, output, session) {
 output$plot <- ecs.render({
   p <- mtcars |> group_by(cyl) |> ec.init(dataZoom= list(type= 'inside'))
   p$x$on <- list( # event(s) with Javascript handler
     list(event= 'legendselectchanged',
      handler= htmlwidgets::JS("(e) => Shiny.setInputValue('lgnd', 'legend:'+e.name);"))
   )
   p$x$capture <- 'datazoom'
   p
 })
 observeEvent(input$plot_datazoom, { # captured event
   output$out1 <- renderText({
     paste('Zoom.start:',input$plot_datazoom$batch[[1]]$start,'%') })
 })
 observeEvent(input$plot_mouseover, { # built-in event
   v <- input$plot_mouseover
   output$out1 <- renderText({ paste('s:',v$seriesName,'d:',v$data[v$dataIndex+1]) })
 })
 observeEvent(input$lgnd, { \qquad # reactive response to on:legend event
   output$out1 <- renderText({ input$lgnd })
 })
}
shinyApp(ui, server)
}
#------------- Shiny interactive charts demo ---------------
# run command: demo(eshiny)
 # donttest
```
<span id="page-16-1"></span>ec.fromJson *JSON to chart*

#### Description

Convert JSON string or file to chart

#### Usage

ec.fromJson(txt, ...)

#### <span id="page-17-0"></span>Arguments

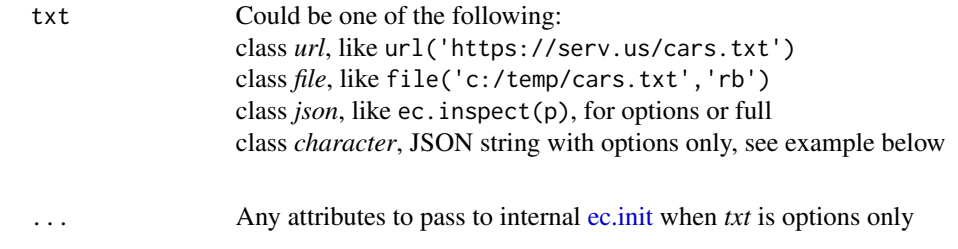

# Details

*txt* could be either a list of options (x\$opts) to be set by [setOption,](https://echarts.apache.org/en/api.html#echartsInstance.setOption) OR an entire *htmlwidget* generated thru [ec.inspect](#page-21-1) with *target='full'*. The latter imports all JavaScript functions defined by the user.

# Value

An *echarty* widget.

#### Examples

```
txt \leftarrow '{
   "xAxis": { "data": ["Mon", "Tue", "Wed"]}, "yAxis": { },
   "series": { "type": "line", "data": [150, 230, 224] } }'
ec.fromJson(txt) # text json
# outFile <- 'c:/temp/cars.json'
# cars |> ec.init() |> ec.inspect(target='full', file=outFile)
# ec.fromJson(file(outFile, 'rb'))
# ec.fromJson(url('http://localhost/echarty/cars.json'))
ec.fromJson('https://helgasoft.github.io/echarty/test/pfull.json')
```
#### <span id="page-17-1"></span>ec.init *Initialize command*

#### Description

Required to build a chart. In most cases this will be the only command necessary.

#### Usage

```
ec.init(
 df = NULL,present = TRUE,
 ctype = "scatter",
  ...,
  series.param = NULL,
  tl.series = NULL,
 width = NULL,
```
#### <span id="page-18-0"></span>ec.init 19

```
height = NULL\lambda
```
# Arguments

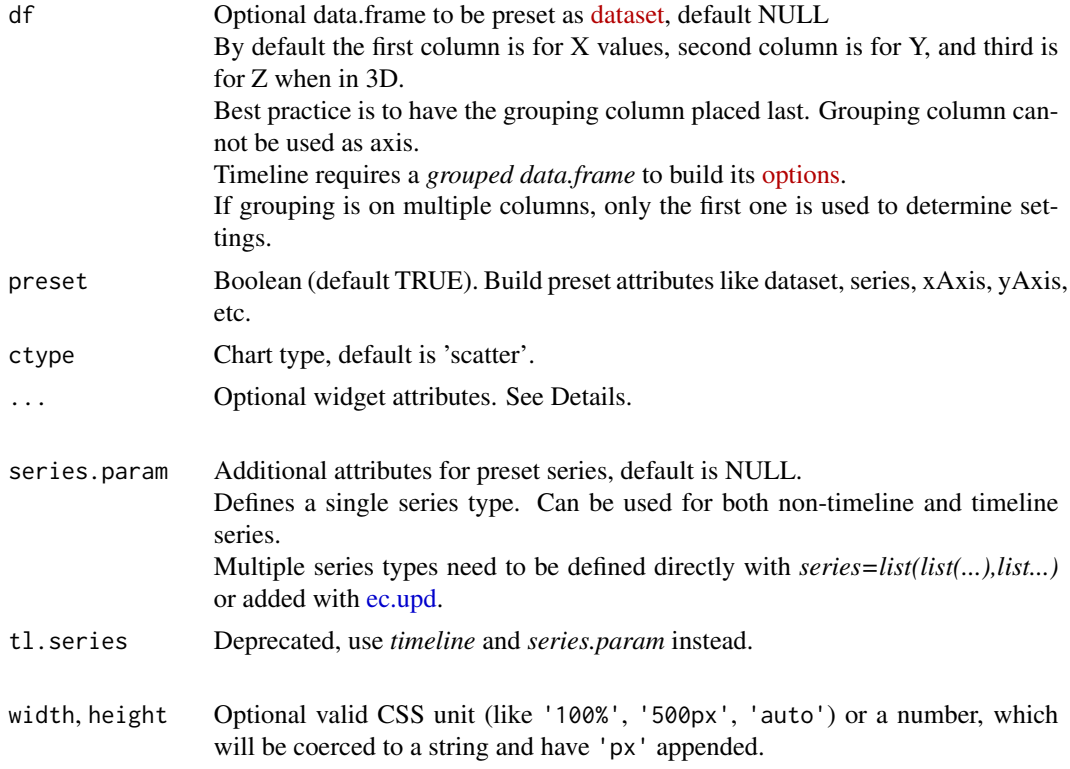

# Details

Command *ec.init* creates a widget with [createWidget,](#page-0-0) then adds some ECharts features to it. Numerical indexes for series,visualMap,etc. are R-counted (1,2...)

# Presets:

When data.frame df is chained to *ec.init*, a [dataset](https://echarts.apache.org/en/option.html#dataset) is preset.

When the data.frame is grouped and *ctype* is not null, more datasets with legend and series are also preset.

Plugin '3D' is required for 2D series 'scatterGL'. Use *preset=FALSE* and set explicitly *xAxis* and *yAxis*.

Plugins 'leaflet' and 'world' preset *center* to the mean of all coordinates from df. Users can delete or overwrite any presets as needed.

# Widget attributes:

Optional echarty widget attributes include:

• elementId - Id of the widget, default is NULL(auto-generated)

- <span id="page-19-0"></span>• load - name(s) of plugin(s) to load. A character vector or comma-delimited string. default NULL.
- ask prompt user before downloading plugins when *load* is present, FALSE by default
- js single string or a vector with JavaScript expressions to evaluate. single: exposed *chart* object (most common) vector: First expression is evaluated before chart initialization. Second is evaluated with exposed object *opts*. Third is evaluated with exposed *chart* object after *opts* set.
- renderer 'canvas'(default) or 'svg'
- locale 'EN'(default) or 'ZH'. Use predefined or custom [like so.](https://gist.github.com/helgasoft/0618c6537c45bfd9e86d3f9e1da497b8)
- useDirtyRect enable dirty rectangle rendering or not, FALSE by default, see [here](https://echarts.apache.org/en/api.html#echarts.init)

# Built-in plugins:

- leaflet Leaflet maps with customizable tiles, see [source](https://github.com/gnijuohz/echarts-leaflet#readme)
- world world map with country boundaries, see [source](https://github.com/apache/echarts/tree/master/test/data/map/js)
- lottie support for [lotties](https://lottiefiles.com)
- ecStat statistical tools, se[eecharts-stat](https://github.com/ecomfe/echarts-stat)
- custom renderers for [ecr.band](#page-28-1) and [ecr.ebars](#page-29-1) Plugins with one-time installation:
- 3D 3D charts and WebGL acceleration, see [source](https://github.com/ecomfe/echarts-gl) and [docs](https://echarts.apache.org/en/option-gl.html#series)
- liquid liquid fill, see [source](https://github.com/ecomfe/echarts-liquidfill)
- gmodular graph modularity, see [source](https://github.com/ecomfe/echarts-graph-modularity)
- wordcloud cloud of words, see [source](https://github.com/ecomfe/echarts-wordcloud) or install your own third-party plugins.

#### Crosstalk:

Parameter *df* should be of type [SharedData,](#page-0-0) see [more info.](https://helgasoft.github.io/echarty/gallery.html#crosstalk-2d)

Optional parameter *xtKey*: unique ID column name of data frame *df*. Must be same as *key* parameter used in *SharedData\$new()*. If missing, a new column *XkeyX* will be appended to df. Enabling *crosstalk* will also generate an additional dataset called *Xtalk* and bind the first series to it.

# Timeline:

Defined by *series.param* for the [options series](https://echarts.apache.org/en/option.html#series) and a *timeline* list for the [actual control.](https://echarts.apache.org/en/option.html#timeline) A grouped

#### ec.init 21

*df* is required, each group providing [data](https://echarts.apache.org/en/option.html#timeline.data) for one option serie. Timeline data and [options](https://echarts.apache.org/en/option.html#options) will be preset for the chart.

Another preset is  $encode(x=1, y=2, z=3)$ , which are the first 3 columns of *df*. Parameter *z* is ignored in 2D. See Details below.

Optional attribute *groupBy*, a *df* column name, can create series groups inside each timeline option. Timeline cannot be used for hierarchical charts like graph,tree,treemap,sankey. Chart options/timeline have to be built directly, see [example.](https://helgasoft.github.io/echarty/uc4.html)

# **[Encode](https://echarts.apache.org/en/option.html#series-line.encode)**

A series attribute to define which columns to use for the axes, depending on chart type and coordinate system:

- set *x* and *y* for coordinateSystem *cartesian2d*
- set *lng* and *lat* for coordinateSystem *geo* and *scatter* series
- set *value* and *name* for coordinateSystem *geo* and *map* series
- set *radius* and *angle* for coordinateSystem *polar*
- set *value* and *itemName* for *pie* chart Example: encode(x='col3', y='col1') binds xAxis to *df* column 'col3'.

#### Value

A widget to plot, or to save and expand with more features.

```
# basic scatter chart from a data.frame, using presets
cars |> ec.init()
 # grouping, tooltips, formatting
iris |> dplyr::group_by(Species) |>
ec.init( # init with presets
  tooltip= list(show= TRUE),
  series.param= list(
    symbolSize= ec.clmn('Petal.Width', scale=7),
    tooltip= list(formatter= ec.clmn('Petal.Width: %@', 'Petal.Width'))
  )
\mathcal{L}data.frame(n=1:5) |> dplyr::group_by(n) |> ec.init(
  timeline= list(show=TRUE, autoPlay=TRUE),
  series.param= list(type='gauge', max=5)
\mathcal{L}
```
<span id="page-21-1"></span><span id="page-21-0"></span>

Convert chart to JSON string

# Usage

ec.inspect(wt, target = "opts",  $\dots$ )

# Arguments

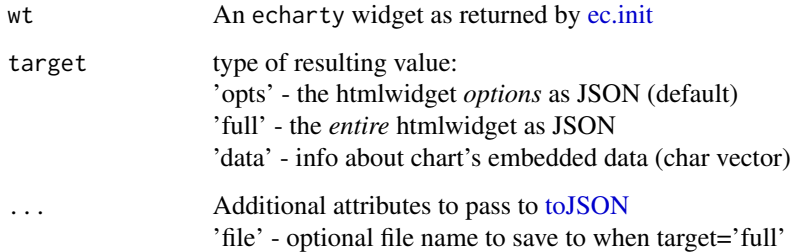

#### Details

Must be invoked or chained as last command. target='full' will export all JavaScript custom code, ready to be used on import. See also [ec.fromJson.](#page-16-1)

# Value

A JSON string, except when target is 'data' - then a character vector.

```
# extract JSON
json <- cars |> ec.init() |> ec.inspect()
json
# get from JSON and modify plot
ec.fromJson(json) |> ec.theme('macarons')
```
<span id="page-22-0"></span>

Build 'parallelAxis' for a parallel chart

# Usage

```
ec.paxis(dfwt = NULL, cols = NULL, minmax = TRUE, \ldots)
```
# Arguments

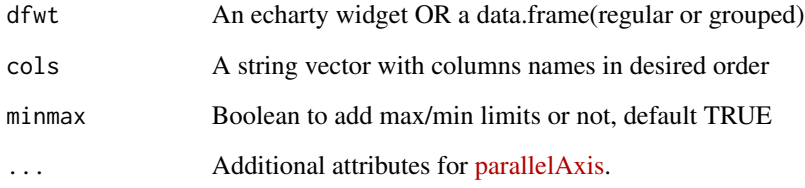

#### Details

This function could be chained to *ec.init* or used with a *data.frame*

## Value

A list, see format in [parallelAxis.](https://echarts.apache.org/en/option.html#parallelAxis)

```
iris |> dplyr::group_by(Species) |> # chained
ec.init(ctype= 'parallel', series.param= list(lineStyle= list(width=3))) |>
ec.paxis(cols= c('Petal.Length','Petal.Width','Sepal.Width'))
mtcars |> ec.init(ctype= 'parallel',
   parallelAxis= ec.paxis(mtcars, cols= c('gear','cyl','hp','carb'), nameRotate= 45),
   series.param= list(smooth= TRUE)
\overline{\phantom{a}}
```
<span id="page-23-0"></span>

Install Javascript plugin from URL source

#### Usage

 $ec.plugjs(wt = NULL, source = NULL, ask = FALSE)$ 

#### Arguments

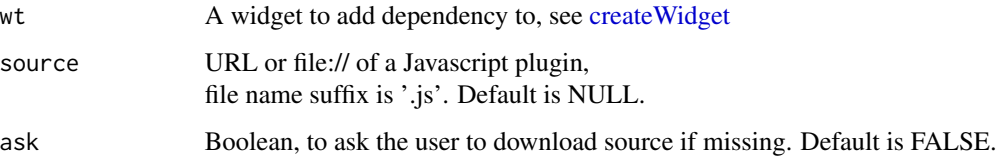

# Details

When *source* is URL, the plugin file is installed with an optional popup prompt. When *source* is a file name (file://xxx.js), it is assumed installed and only a dependency is added. Called internally by [ec.init.](#page-17-1) It is recommended to use *ec.init(load=...)* instead of *ec.plugjs*.

#### Value

A widget with JS dependency added if successful, otherwise input wt

```
# import map plugin and display two (lon,lat) locations
if (interactive()) {
 ec.init(preset= FALSE,
          geo = list(map= 'china-contour', roam= TRUE),
          series = list(list(
            type= 'scatter', coordinateSystem= 'geo',
            symbolSize= 9, itemStyle= list(color= 'red'),
            data= list(list(value= c(113, 40)), list(value= c(118, 39))) ))
 ) |>
 ec.plugjs( paste0('https://raw.githubusercontent.com/apache/echarts/',
                    'master/test/data/map/js/china-contour.js') )
}
```
<span id="page-24-0"></span>ec.theme *Themes*

# Description

Apply a pre-built or custom coded theme to a chart

#### Usage

```
ec.theme(wt, name = "custom", code = NULL)
```
# Arguments

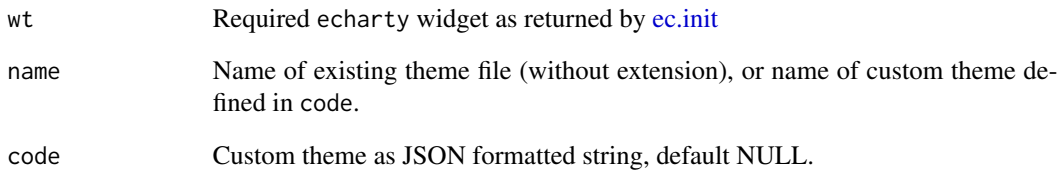

# Details

Just a few built-in themes are included in folder inst/themes. Their names are dark, gray, jazz, dark-mushroom and macarons. The entire ECharts theme collection could be found [here](https://github.com/apache/echarts/tree/master/theme) and files copied if needed. To create custom themes or view predefined ones, visit [this site.](https://echarts.apache.org/en/theme-builder.html)

# Value

An echarty widget.

```
mtcars |> ec.init() |> ec.theme('dark-mushroom')
cars |> ec.init() |> ec.theme('mine', code=
  '{"color": ["green","#eeaa33"],
    "backgroundColor": "lemonchiffon"}')
```
<span id="page-25-1"></span><span id="page-25-0"></span>

Chain commands after ec.init to add or update chart items

# Usage

 $ec.update(wt, \ldots)$ 

# Arguments

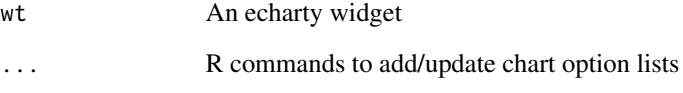

# Details

*ec.upd* makes changes to a chart already set by [ec.init.](#page-17-1) It should be always piped(chained) after [ec.init.](#page-17-1) All numerical indexes for series,visualMap,etc. are JS-counted and start at 0.

```
library(dplyr)
df <- data.frame(x= 1:30, y= runif(30, 5, 10), cat= sample(LETTERS[1:3],size=30,replace=TRUE)) |>
  mutate(lwr= y-runif(30, 1, 3), upr= y+runif(30, 2, 4))
band.df <- df |> group_by(cat) |> group_split()
df |> group_by(cat) |>
ec.init(load='custom', ctype='line',
        xAxis=list(data=c(0,unique(df$x)), boundaryGap=FALSE) ) |>
ec.upd({
  for(ii in 1:length(band.df)) # add bands to their respective groups
    series <- append(series,
      ecr.band(band.df[[ii]], 'lwr', 'upr', type='stack', smooth=FALSE,
      name= unique(band.df[[ii]]$cat), areaStyle= list(color=c('blue','green','yellow')[ii])))
})
```
<span id="page-26-0"></span>

tabset, table layout, support for GIS shapefiles through library 'sf'

# Usage

ec.util $(..., cmd = "sf.series", js = NULL)$ 

#### Arguments

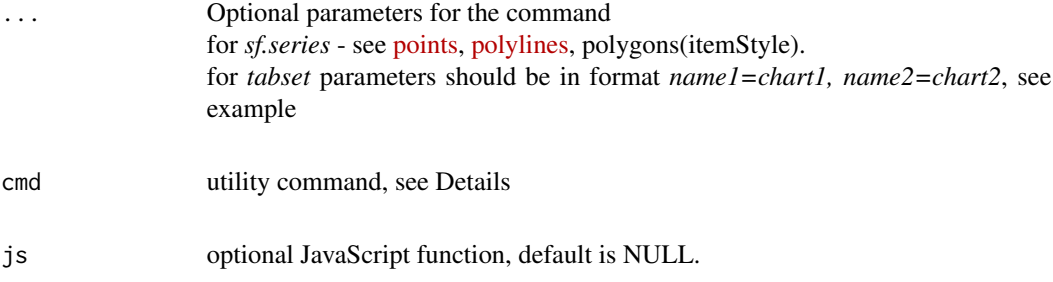

# Details

cmd = 'sf.series' Build *leaflet* or [geo](https://echarts.apache.org/en/option.html#geo.map) map series from shapefiles. Supported types: POINT, MULTIPOINT, LINESTRING, MULTILINESTRING, POLYGON, MUL-TIPOLYGON Coordinate system is *leaflet*(default), *geo* or *cartesian3D* (for POINT(xyz)) Limitations: polygons can have only their name in tooltip, assumes Geodetic CRS is WGS 84, for conversion use [st\\_transform](#page-0-0) with *crs=4326*. Parameters: df - value from [st\\_read](#page-0-0) nid - optional column name for name-id used in tooltips cs - optional *coordinateSystem* value, default 'leaflet' verbose - optional, print shapefile item names in console Returns a list of chart series cmd = 'sf.bbox' Returns JavaScript code to position a map inside a bounding box from [st\\_bbox,](#page-0-0) for leaflet only. cmd = 'sf.unzip' Unzips a remote file and returns local file name of the unzipped .shp file url - URL of remote zipped shapefile shp - optional name of .shp file inside ZIP file if multiple exist. Do not add file extension. cmd = 'geojson' Custom series list from geoJson objects

<span id="page-27-0"></span>geojson - object from [fromJSON](#page-0-0)

cs - optional *coordinateSystem* value, default 'leaflet'

ppfill - optional fill color like '#F00', OR NULL for no-fill, for all Points and Polygons

nid - optional feature property for item name used in tooltips

... - optional custom series attributes like *itemStyle*

Can display also geoJson *feature properties*: color; lwidth, ldash (lines); ppfill, radius (points) cmd = 'layout'

Multiple charts in table-like rows/columns format

... - List of charts

title - optional title for the set, rows= Number of rows, cols= Number of columns

Returns a container [div](#page-0-0) in rmarkdown, otherwise [browsable.](#page-0-0)

For 3-4 charts one would use multiple series within a [grid.](https://echarts.apache.org/en/option.html#grid)

For greater number of charts *ec.util(cmd='layout')* comes in handy

#### cmd = 'tabset'

... - a list name/chart pairs like *n1=chart1, n2=chart2*, each tab may contain a chart. tabStyle - tab style string, see default *tabStyle* variable in the code Returns A) [tagList](#page-0-0) of tabs when in a pipe without '...' params, see example

Returns B) [browsable](#page-0-0) when '...' params are provided by user

#### cmd = 'button'

UI button to execute a JS function,

text - the button label

js - the JS function string

... - optional parameters for the [rect](https://echarts.apache.org/en/option.html#graphic.elements-rect.type) element

Returns a graphic.elements[-rect](https://echarts.apache.org/en/option.html#graphic.elements-rect.type) element.

#### cmd = 'morph'

... - a list of charts or chart options

js - optional JS function for switching charts. Default function is on *mouseover*. Disable with FALSE.

Returns a chart with ability to morph into other charts

#### cmd = 'fullscreen'

A toolbox feature to toggle fullscreen on/off. Works in a browser, not in RStudio.

#### cmd = 'rescale'

v - input vector of numeric values to rescale

t - target range c(min,max), numeric vector of two

# cmd = 'level'

Calculate vertical levels for timeline *line* charts, returns a numeric vector

df - data.frame with *from* and *to* columns

from - name of 'from' column

to - name of 'to' column

```
if (interactive()) { # comm.out: Fedora errors about some 'browser'
 library(sf)
 fname <- system.file("shape/nc.shp", package="sf")
 nc <- as.data.frame(st_read(fname))
 ec.init(load= c('leaflet', 'custom'), # load custom for polygons
    js= ec.util(cmd= 'sf.bbox', bbox= st_bbox(nc$geometry)),
```

```
series= ec.util(cmd= 'sf.series', df= nc, nid= 'NAME', itemStyle= list(opacity=0.3)),
    tooltip= list(formatter= '{a}')
 )
 htmltools::browsable(
    lapply(iris |> dplyr::group_by(Species) |> dplyr::group_split(),
           function(x) {
    x |> ec.init(ctype= 'scatter', title= list(text= unique(x$Species)))
           }) |>
   ec.util(cmd= 'tabset')
 \mathcal{L}p1 <- cars |> ec.init(grid= list(top= 20)) # move chart up
 p2 \leq mtcars | > ec.init()ec.util(cmd= 'tabset', cars= p1, mtcars= p2, width= 333, height= 333)
 lapply(list('dark','macarons','gray','jazz','dark-mushroom'),
                \setminus(x) cars |> ec.init() |> ec.theme(x) ) |>ec.util(cmd='layout', cols= 2, title= 'my layout')
 setd \leftarrow \setminus(type) {
  mtcars |> group_by(cyl) |>
ec.init(ctype= type,
 title= list(subtext= 'mouseover points to morph'),
 xAxis= list(scale= TRUE))
 }
 oscatter <- setd('scatter')
 obar <- setd('bar')
 ec.util(cmd='morph', oscatter, obar)
}
```
<span id="page-28-1"></span>ecr.band *Area band*

#### Description

A 'custom' serie with lower and upper boundaries

#### Usage

```
ecr.band(df = NULL, lower = NULL, upper = NULL, type = "polygon", ...)
```
#### Arguments

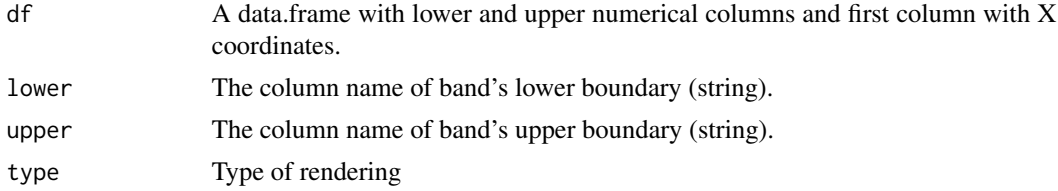

- 'polygon' by drawing a polygon as polyline from upper/lower points (default)
- 'stack' by two [stacked lines](https://echarts.apache.org/en/option.html#series-line.stack)

<span id="page-29-0"></span>... More attributes for [serie](https://echarts.apache.org/en/option.html#series-line.type)

# Details

- type='polygon': coordinates of the two boundaries are chained into one polygon. *xAxis type* could be 'category' or 'value'. Set fill color with attribute *color*.
- type='stack': two *stacked* lines are drawn, the lower with customizable areaStyle. *xAxis type* should be 'category' ! Set fill color with attribute *areaStyle\$color*. Optional tooltip formatter available in *band[[1]]\$tipFmt*.

Optional parameter *name*, if given, will show up in legend. Legend merges all series with same name into one item.

# Value

A list of one serie when type='polygon', or list of two series when type='stack'

#### Examples

```
set.seed(222)
df <- data.frame(x = 1:10, y = round(runif(10, 5, 10), 2)) |>
 dplyr::mutate(lwr= round(y-runif(10, 1, 3),2), upr= round(y+runif(10, 2, 4),2) )
banda <- ecr.band(df, 'lwr', 'upr', type='stack', name='stak', areaStyle= list(color='green'))
#banda <- ecr.band(df, 'lwr', 'upr', type='polygon', name='poly1')
df |> ec.init( load='custom', # polygon only
 legend= list(show= TRUE),
 xAxis= list(type='category', boundaryGap=FALSE), # stack
 #xAxis= list(scale=T, min='dataMin'), # polygon
 series= append(
   list(list(type='line', color='blue', name='line1')),
   banda
 ),
 tooltip= list(trigger='axis', formatter= banda[[1]]$tipFmt)
```

```
)
```
<span id="page-29-1"></span>ecr.ebars *Error bars*

#### Description

Custom series to display error-bars for scatter, bar or line series

#### <span id="page-30-0"></span>ecr.ebars 31

# Usage

ecr.ebars(wt, encode = list( $x = 1$ ,  $y = c(2, 3, 4)$ ), hwidth = 6, ...)

#### **Arguments**

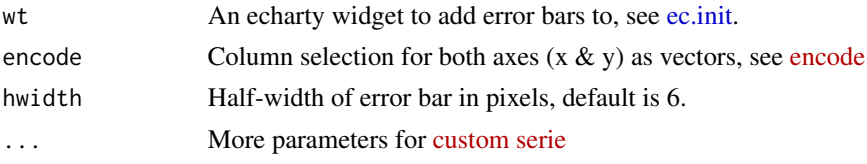

# Details

Command should be called after *ec.init* where main series are set. *ecr.ebars* are custom series, so *ec.init(load='custom')* is required. Horizontal and vertical layouts supported, only switch *encode* values 'x' and 'y', both for series and ecr.ebars. Grouped bar series are supported. Have own default tooltip format showing *value, high & low*. Non-grouped series could be shown with formatter *riErrBarSimple* instead of *ecr.ebars*. See example below. Limitations: manually add axis type='category' if needed error bars cannot have own name when data is grouped legend select/deselect will not re-position grouped error bars

## Value

A widget with error bars added if successful, otherwise the input widget

```
library(dplyr)
df <- mtcars |> group_by(cyl,gear) |> summarise(yy= round(mean(mpg),2)) |>
  mutate(low= round(yy-cyl*runif(1),2), high= round(yy+cyl*runif(1),2))
ec.init(df, load= 'custom', ctype= 'bar', tooltip= list(show=TRUE),
      xAxis= list(type='category')) |>
ecr.ebars(encode= list(y=c(3,4,5), x=2))
# ----- riErrBarSimple ------
df <- mtcars |> mutate(x=1:nrow(mtcars),hi=hp-drat*3, lo=hp+wt*3) |> select(x,hp,hi,lo)
ec.init(df, load= 'custom', legend= list(show= TRUE)) |>
ec.upd({ series <- append(series, list(
    list(type= 'custom', name= 'error',
        data= ec.data(df |> select(x,hi,lo)),
         renderItem= htmlwidgets::JS('riErrBarSimple')
    )))
})
```
<span id="page-31-1"></span><span id="page-31-0"></span>

Once chart changes had been made, they need to be sent back to the widget for display

# Usage

ecs.exec(proxy, cmd = "p\_merge")

# Arguments

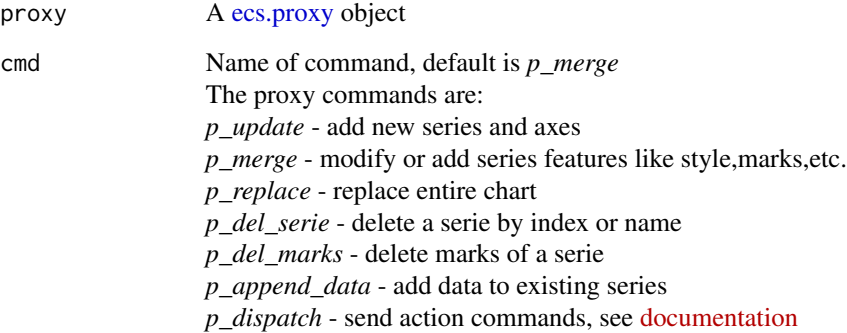

# Value

A proxy object to update the chart.

# See Also

[ecs.proxy,](#page-32-1) [ecs.render,](#page-33-1) [ecs.output](#page-32-2) Read about event handling in [– Introduction –,](#page-1-1) code in [ec.examples.](#page-6-1)

```
if (interactive()) {
  demo(eshiny, package='echarty')
}
```
<span id="page-32-2"></span><span id="page-32-0"></span>

Placeholder for a chart in Shiny UI

# Usage

```
ecs.output(outputId, width = "100%", height = "400px")
```
# Arguments

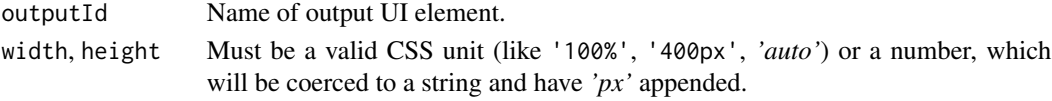

# Value

An output or render function that enables the use of the widget within Shiny applications.

# See Also

[ecs.exec](#page-31-1) for example, [shinyWidgetOutput](#page-0-0) for return value.

<span id="page-32-1"></span>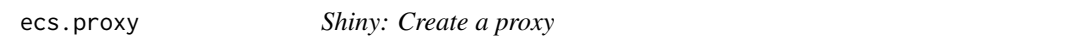

# Description

Create a proxy for an existing chart in Shiny UI. It allows to add, merge, delete elements to a chart without reloading it.

# Usage

```
ecs.proxy(id)
```
# Arguments

id Target chart id from the Shiny UI.

# Value

A proxy object to update the chart.

# See Also

[ecs.exec](#page-31-1) for example.

<span id="page-33-1"></span><span id="page-33-0"></span>

This is the initial rendering of a chart in the UI.

# Usage

ecs.render(wt, env = parent.frame(), quoted = FALSE)

# Arguments

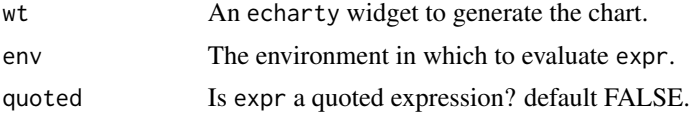

# Value

An output or render function that enables the use of the widget within Shiny applications.

# See Also

[ecs.exec](#page-31-1) for example, [shinyRenderWidget](#page-0-0) for return value.

# <span id="page-34-0"></span>Index

– Introduction –, [2,](#page-1-0) *[32](#page-31-0)* browsable, *[28](#page-27-0)* createWidget, *[19](#page-18-0)*, *[24](#page-23-0)* div, *[28](#page-27-0)* ec.clmn, [3](#page-2-0) ec.data, *[4](#page-3-0)*, [5](#page-4-0) ec.examples, [7,](#page-6-0) *[32](#page-31-0)* ec.fromJson, [17,](#page-16-0) *[22](#page-21-0)* ec.init, *[6](#page-5-0)*, *[18](#page-17-0)*, [18,](#page-17-0) *[22](#page-21-0)*, *[24–](#page-23-0)[26](#page-25-0)*, *[31](#page-30-0)* ec.inspect, *[18](#page-17-0)*, [22](#page-21-0) ec.paxis, [23](#page-22-0) ec.plugjs, [24](#page-23-0) ec.theme, [25](#page-24-0) ec.upd, *[19](#page-18-0)*, [26](#page-25-0) ec.util, [27](#page-26-0) ecr.band, *[4](#page-3-0)*, *[20](#page-19-0)*, [29](#page-28-0) ecr.ebars, *[20](#page-19-0)*, [30](#page-29-0) ecs.exec, [32,](#page-31-0) *[33,](#page-32-0) [34](#page-33-0)* ecs.output, *[32](#page-31-0)*, [33](#page-32-0) ecs.proxy, *[32](#page-31-0)*, [33](#page-32-0) ecs.render, *[32](#page-31-0)*, [34](#page-33-0) FromDataFrameTable, *[6](#page-5-0)* fromJSON, *[28](#page-27-0)* hclust, *[5](#page-4-0)* jitter, *[6](#page-5-0)* JS, *[4](#page-3-0)* SharedData, *[20](#page-19-0)* shinyRenderWidget, *[34](#page-33-0)* shinyWidgetOutput, *[33](#page-32-0)* sprintf, *[4](#page-3-0)* st\_bbox, *[27](#page-26-0)* st\_read, *[27](#page-26-0)* st\_transform, *[27](#page-26-0)*

tagList, *[28](#page-27-0)* toJSON, *[22](#page-21-0)*